## **ProfileMonitor OO-Design**

GUI

Live Image Viewer (see also Image Analyzer)

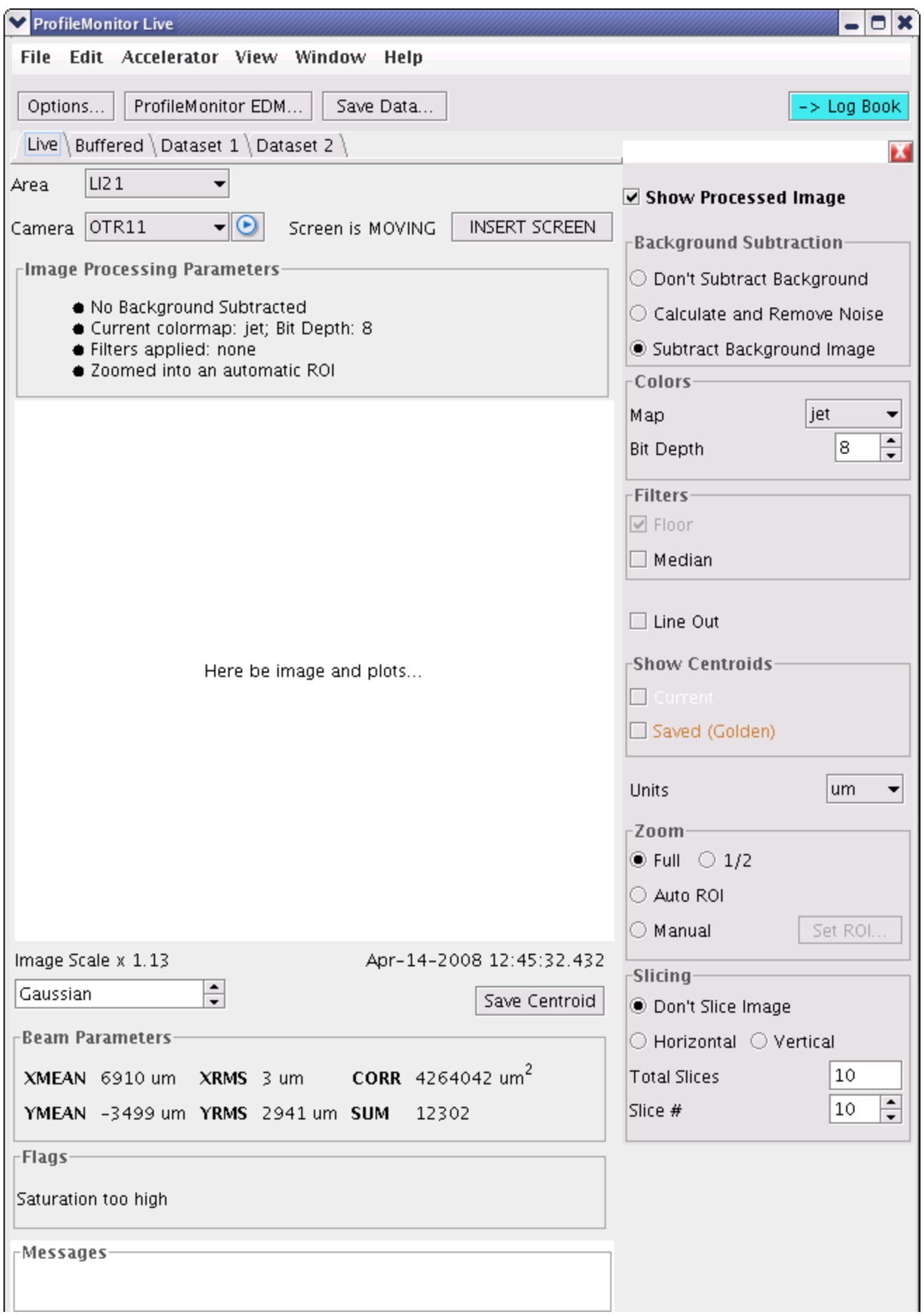

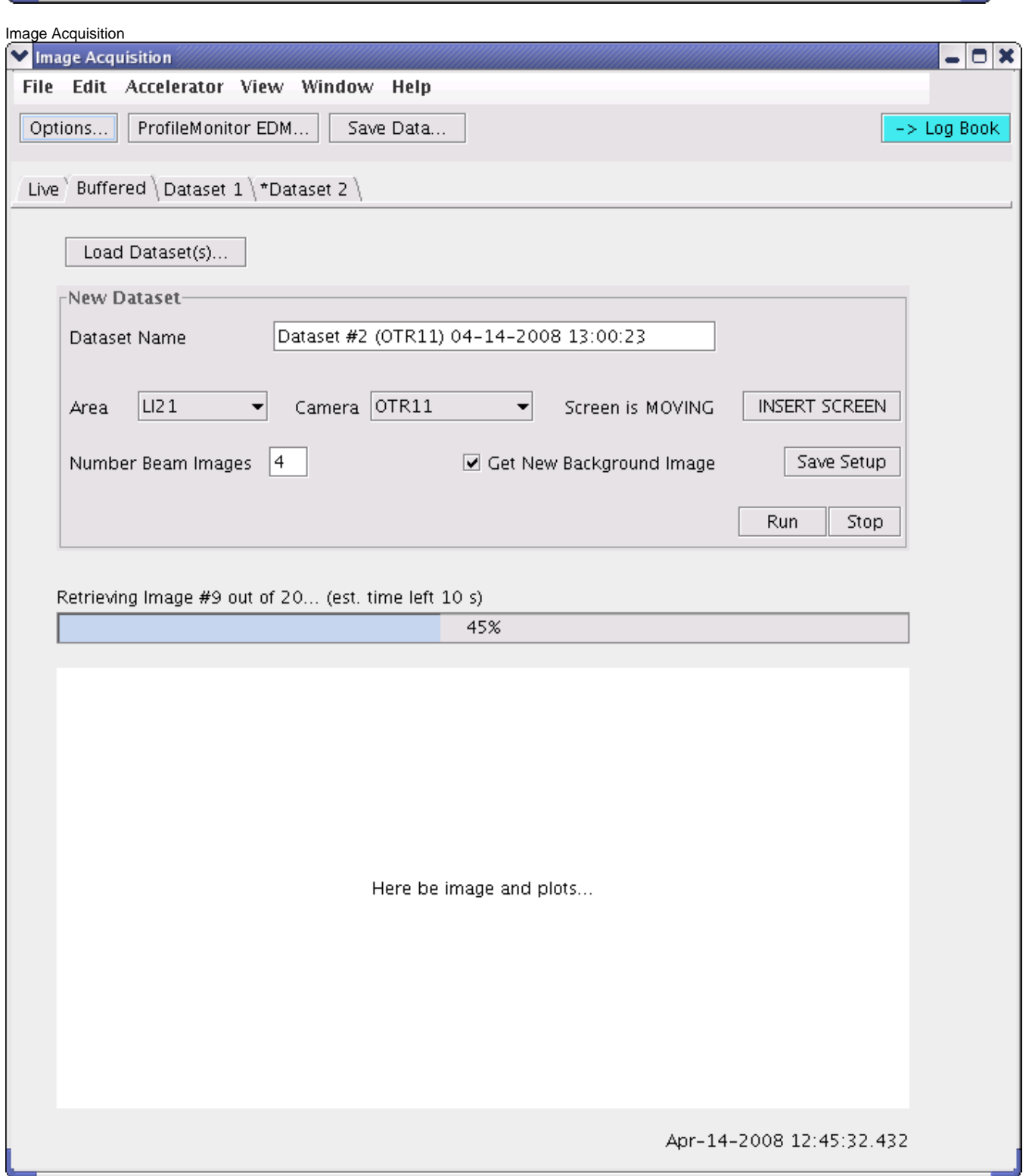

the contract of the contract of the contract of the contract of the contract of the contract of the

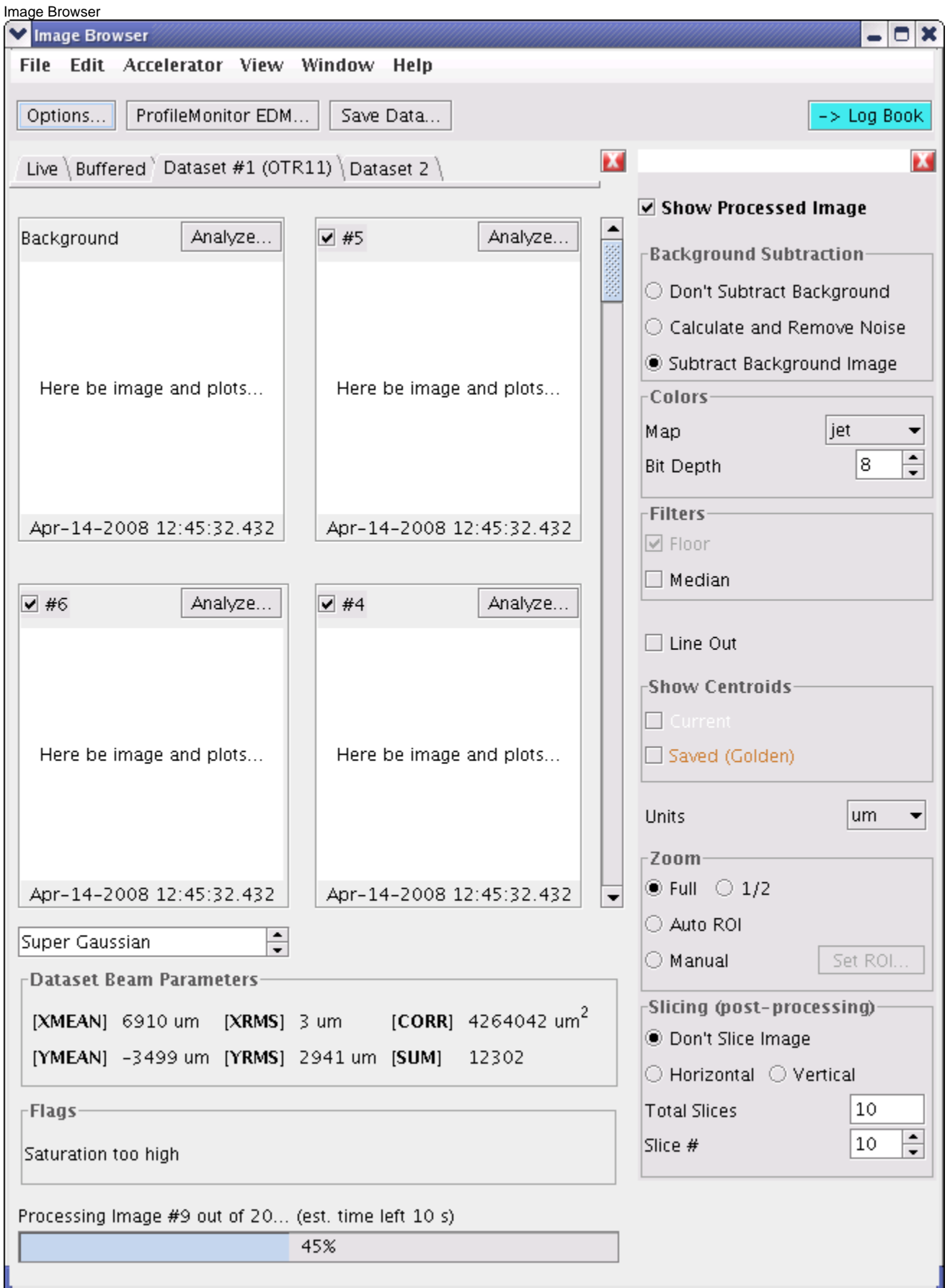

Image Analyzer (see also Live Image Viewer)

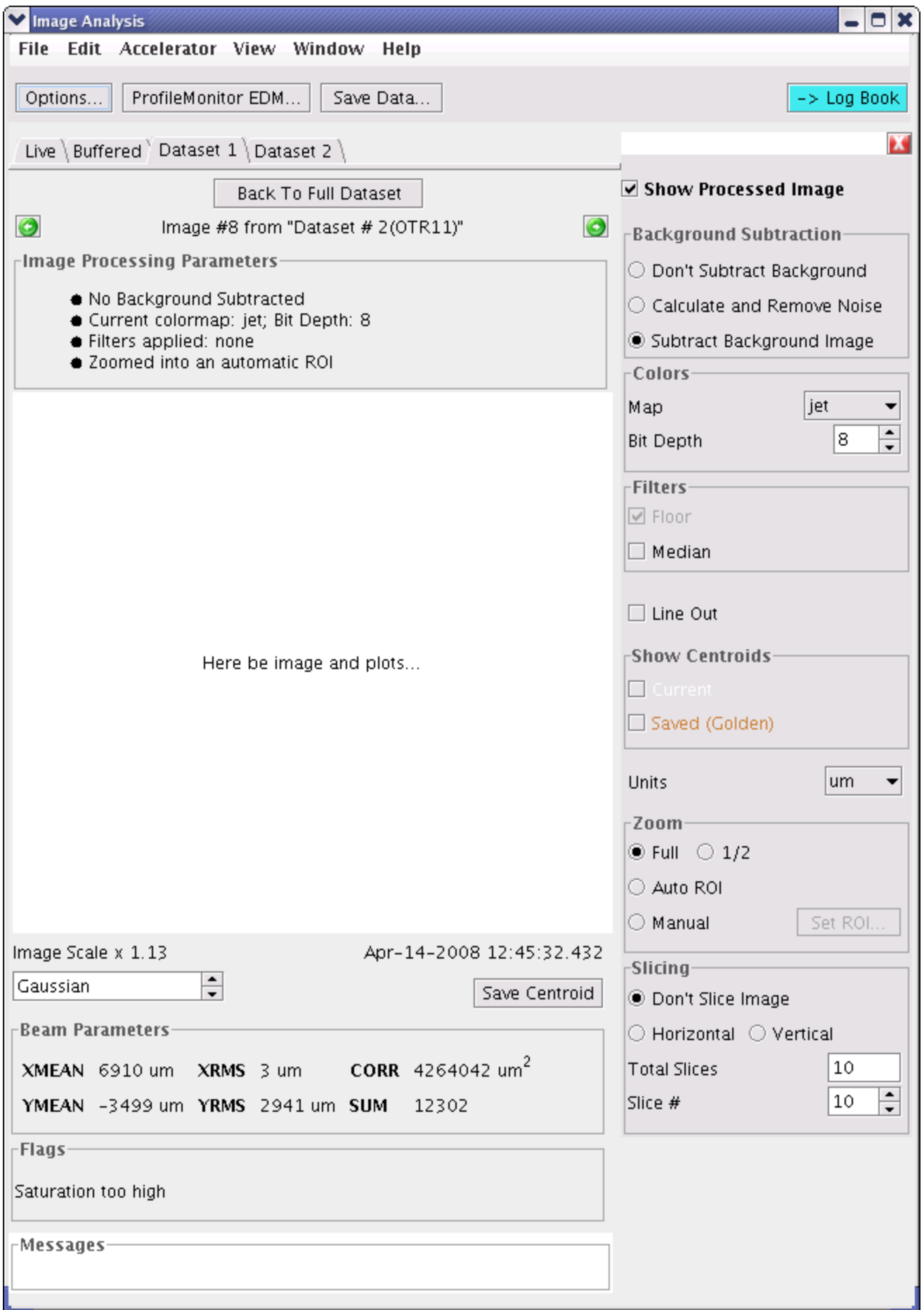

## **Notes**

- Change start icon to stop icon
- Screen state: IN = green, OUT = red, Moving = red
- Grey out XRMS for horizontal slicing, YRMS for vertical slicing (no meaning)
- Show all slices plus numbers on the plot; show active slice
- Fit Plot Value Axes increase towards the image
- When doing buffered acquisition and the screen is out, insert it and then remove it
- Canceled dataset should still be created (truncated)
- When acquisition finishes, display message that it's finished.
- Keep image aspect ratio
- Screen-related widgets are optional
- <XMEAN> instead of <XMEAN>
- tooltips for icons!
- log book snapshot only the essential area
- browser shows beam image sonly, add button: "Analyze background image"...
- Remove the "Show processed image" check box, because it might be too confusing

## Implementation Notes

- Clear up: image origin vs. image offset
- only if camera is active, monitor relevant PVs
- processed image: volatile or buffered?
- $\bullet$  short dataset name = first 8 letters of dataset name  $+ \dots$
- subtraction of background images of/with different size/origin
- pipeline pattern for image processing (raw byte matrix => Java image that user sees)
- beam parameters per algorithm, n algorithms